## **在线编译环境使用说明**

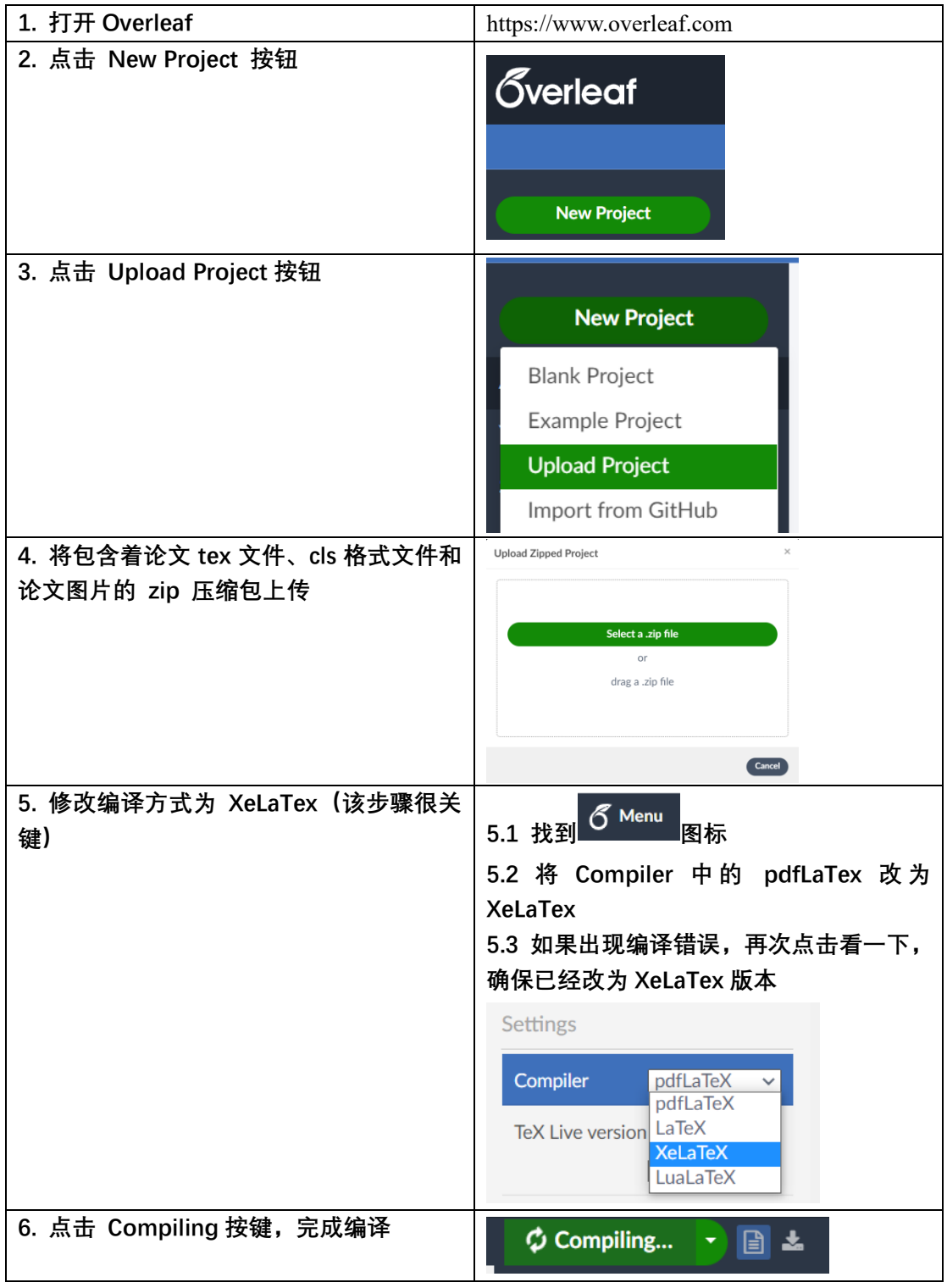

## **这里有一个预加载的 project 可供使用:**

<https://www.overleaf.com/project/5e99712a0916c900018d11af>